# **C# 4. Guida completa per lo sviluppatore**

### *Daniele Bochicchio, Cristian Civera, Marco De Sanctis, Alessio Leoncini, Marco Leoncini, Riccardo Golia, Stefano Mostarda*

### **Hoepli (2010)**

#### **http://books.aspitalia.com/CSharp-4/**

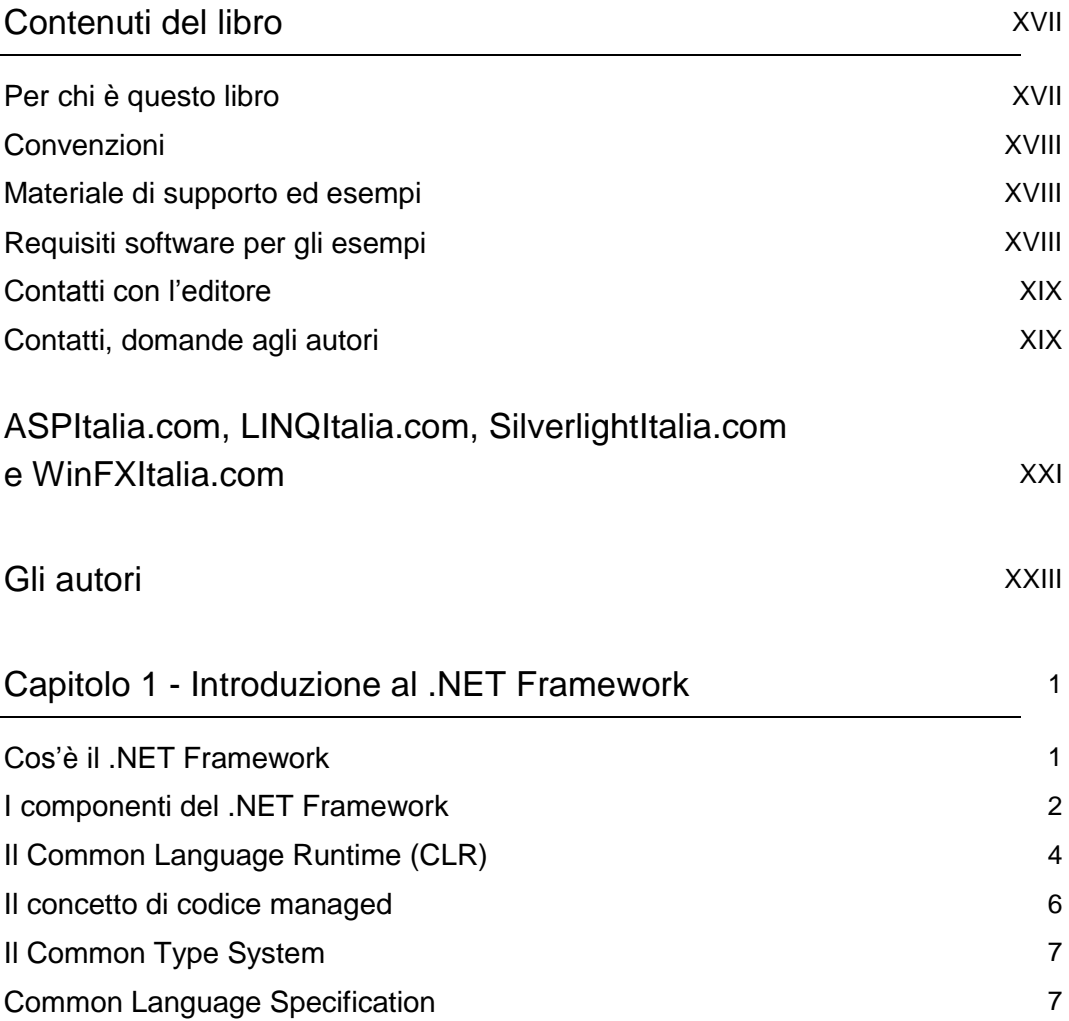

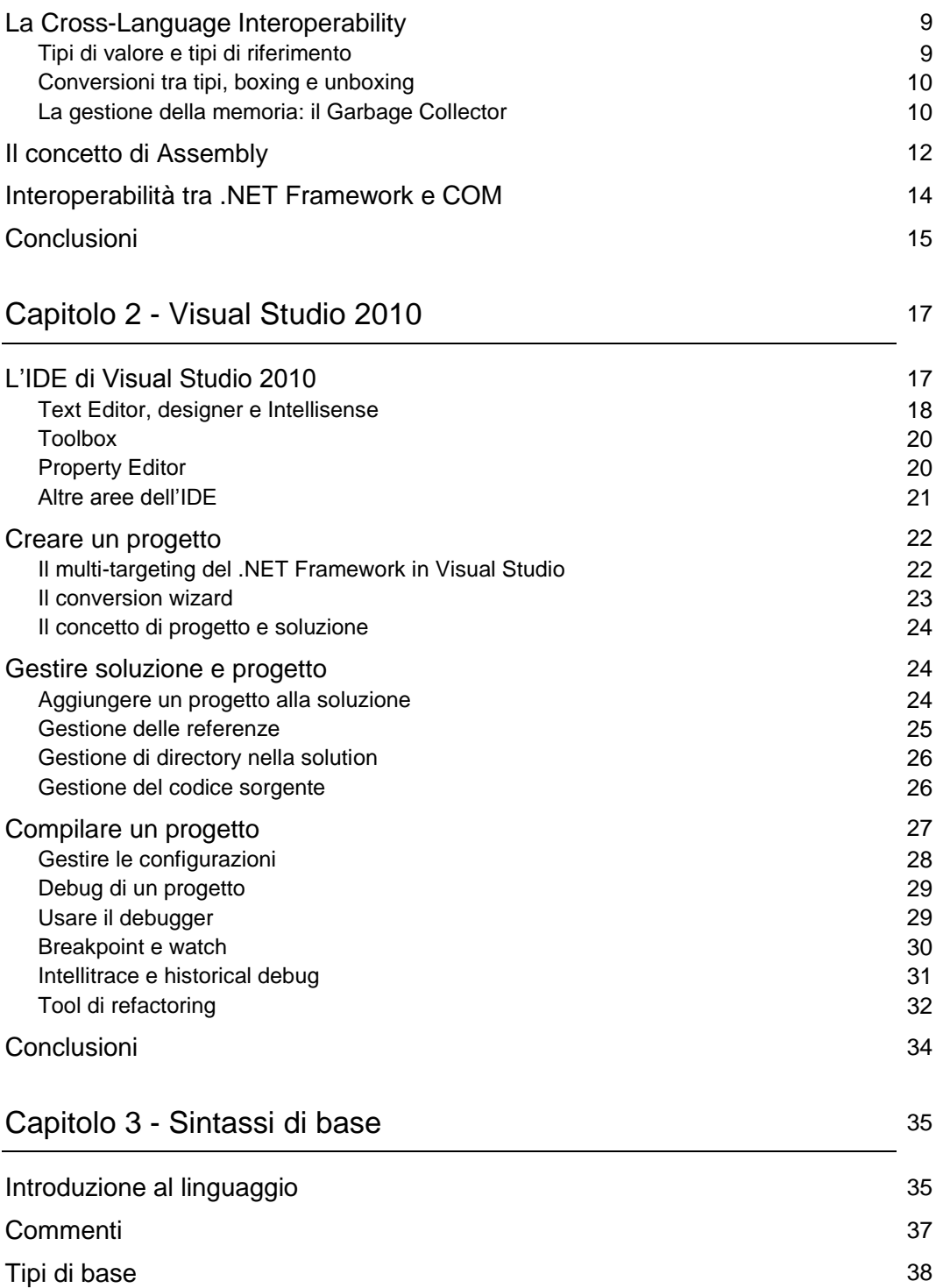

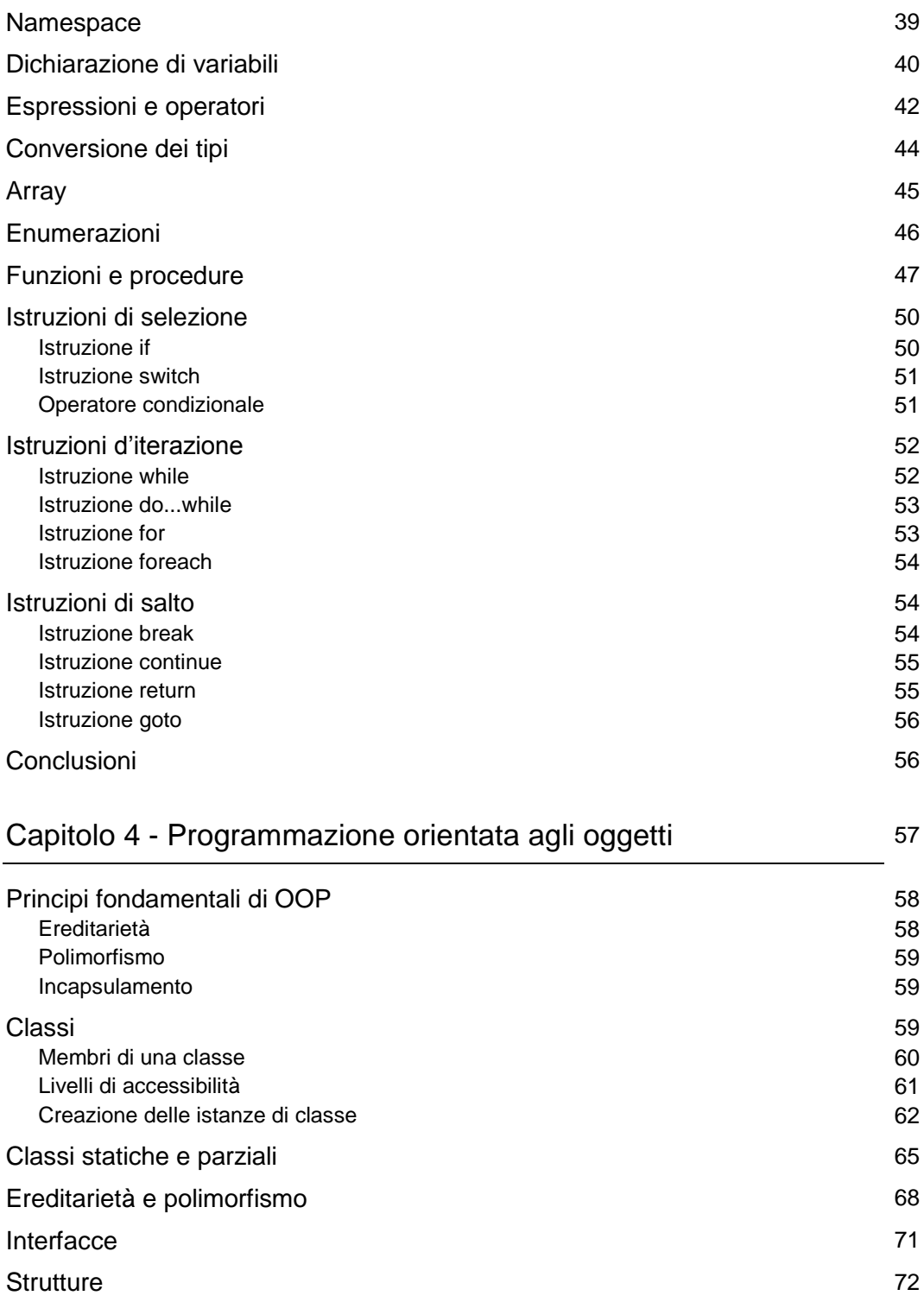

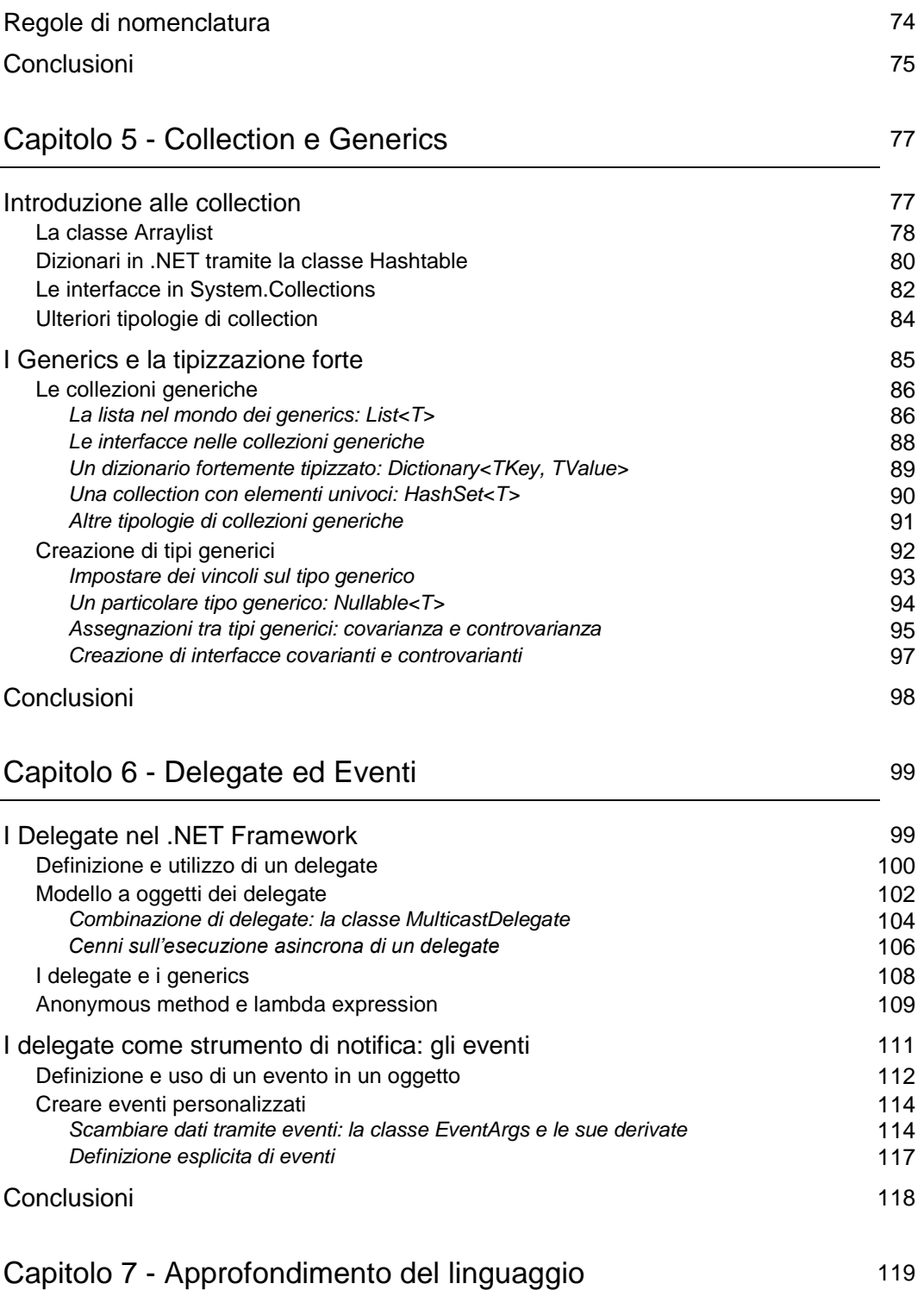

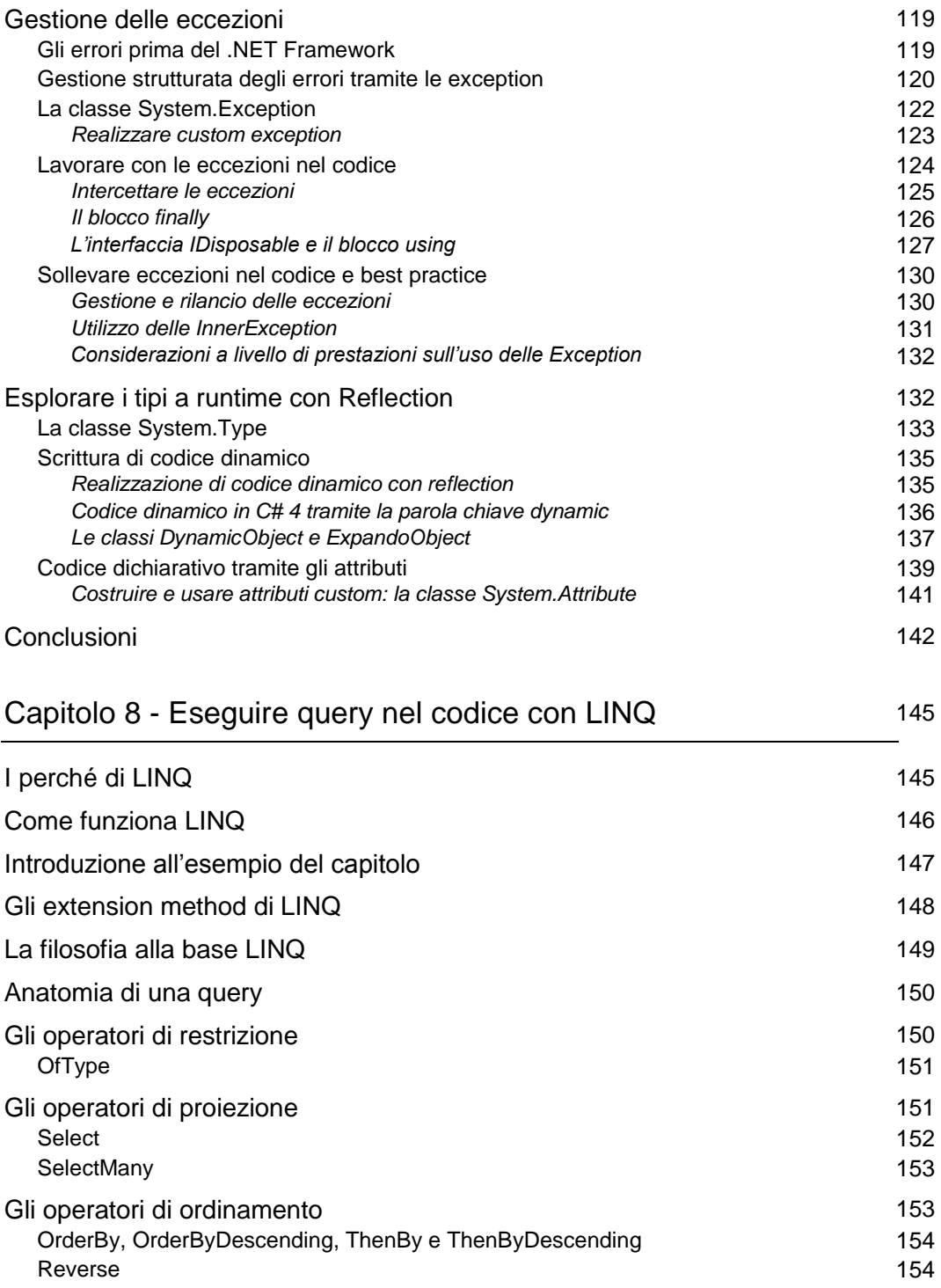

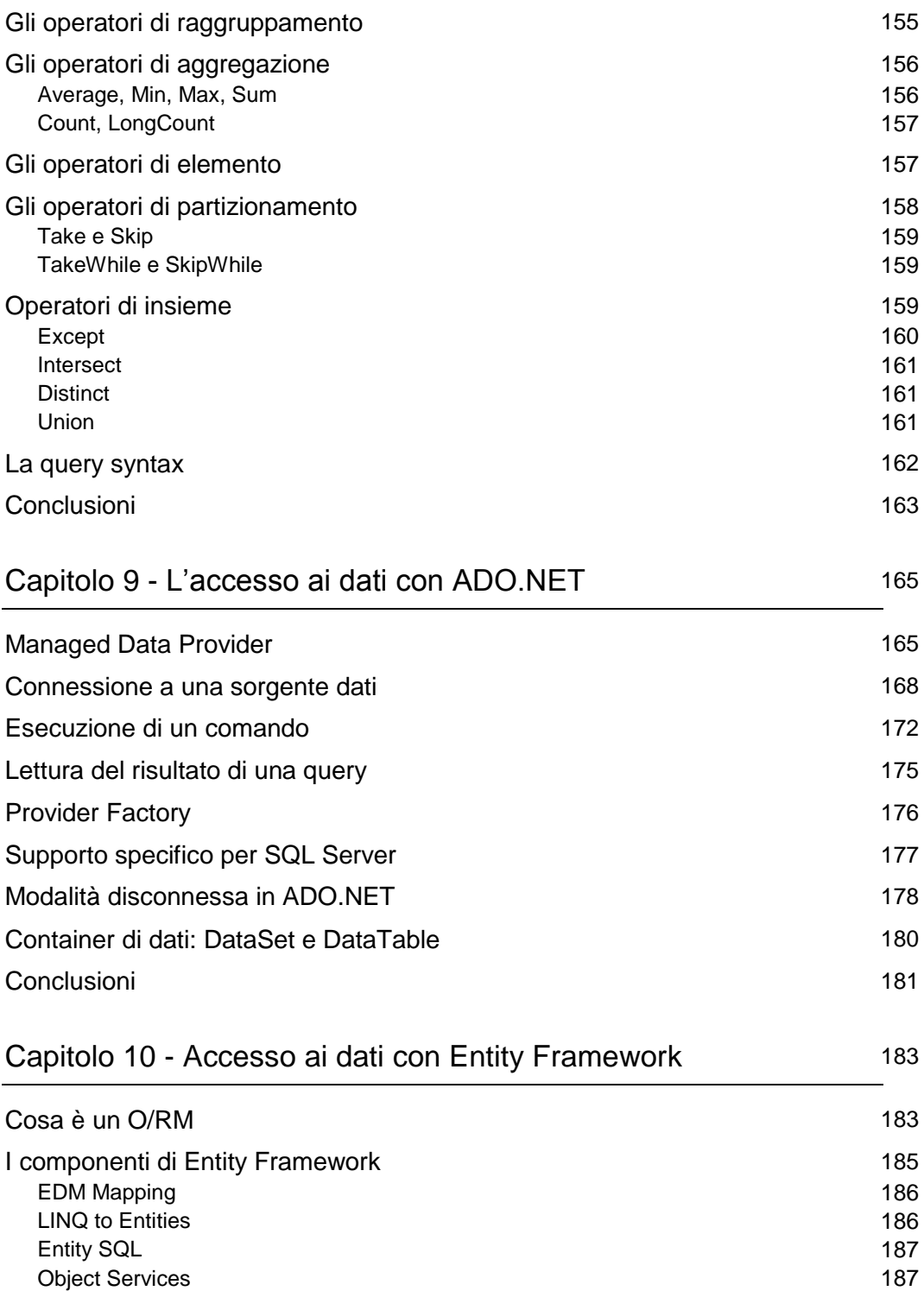

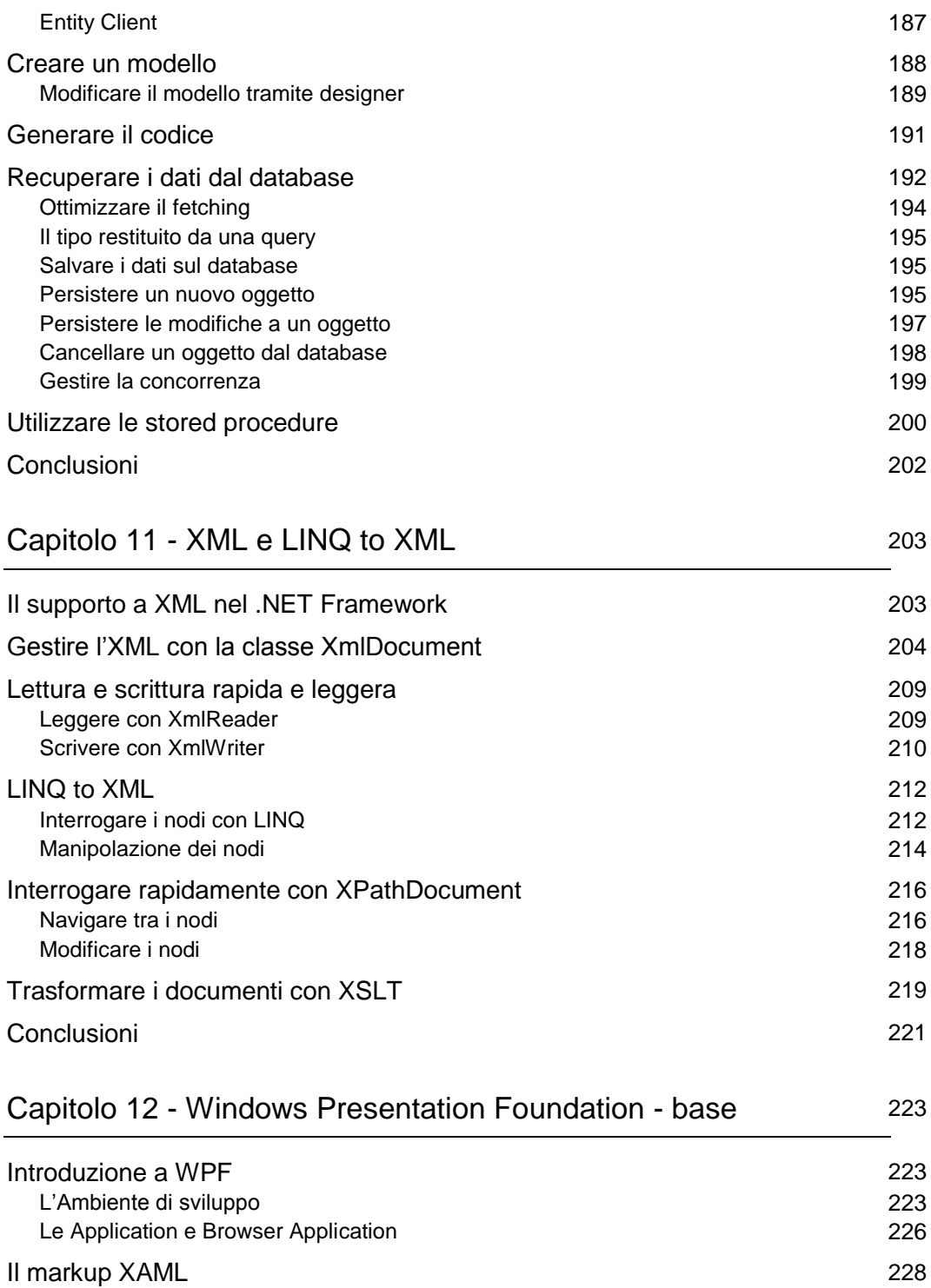

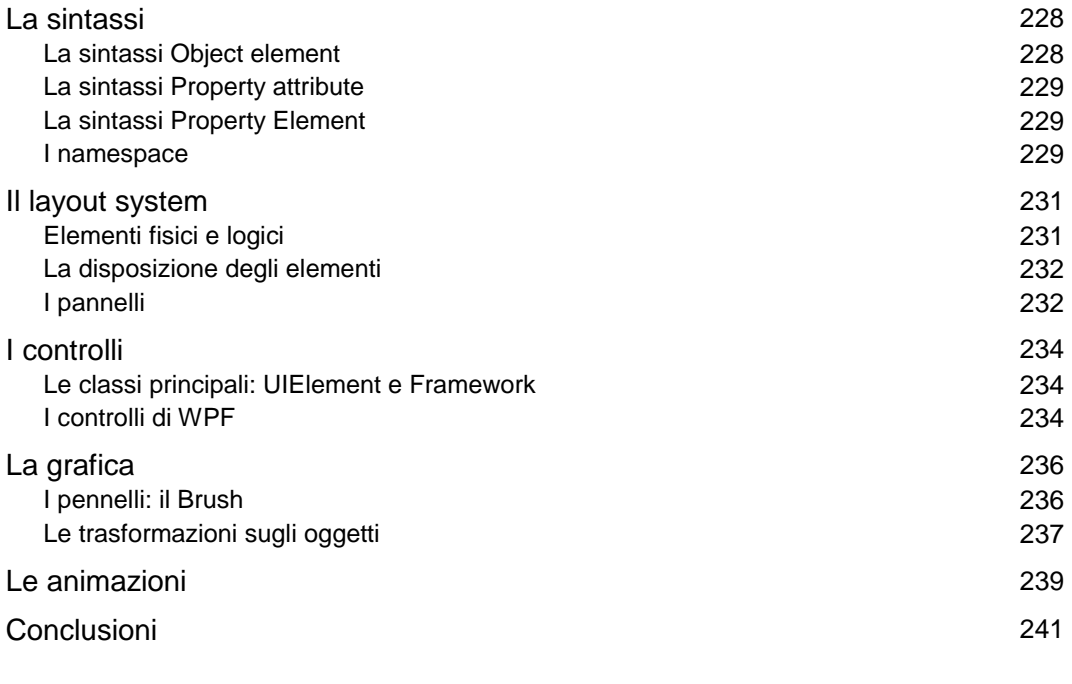

# Capitolo 13 - Windows Presentation Foundation:

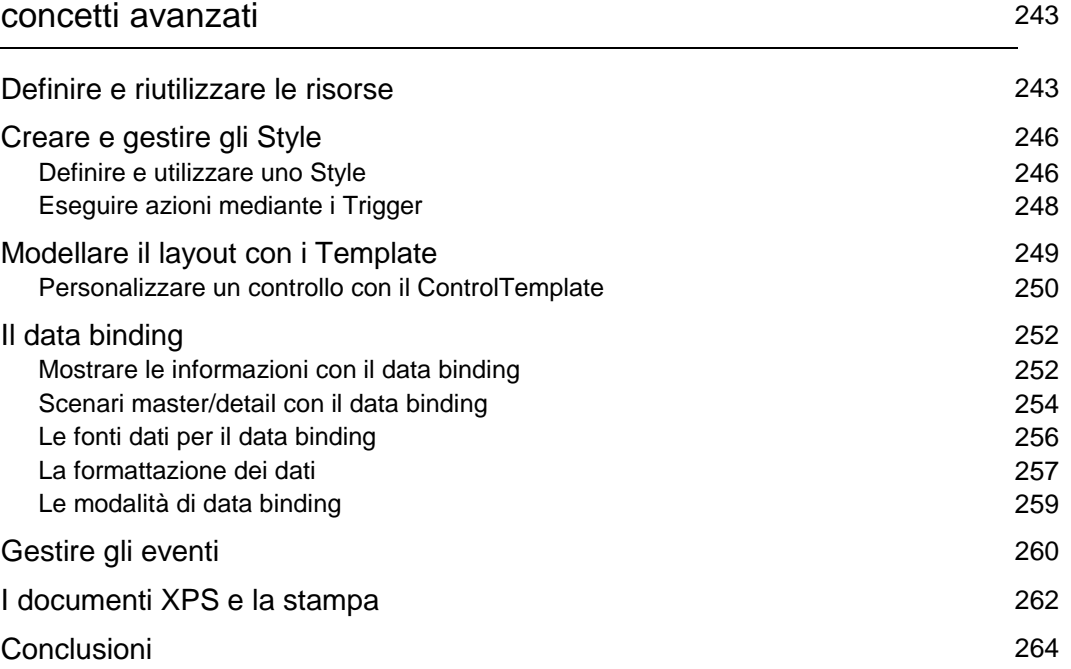

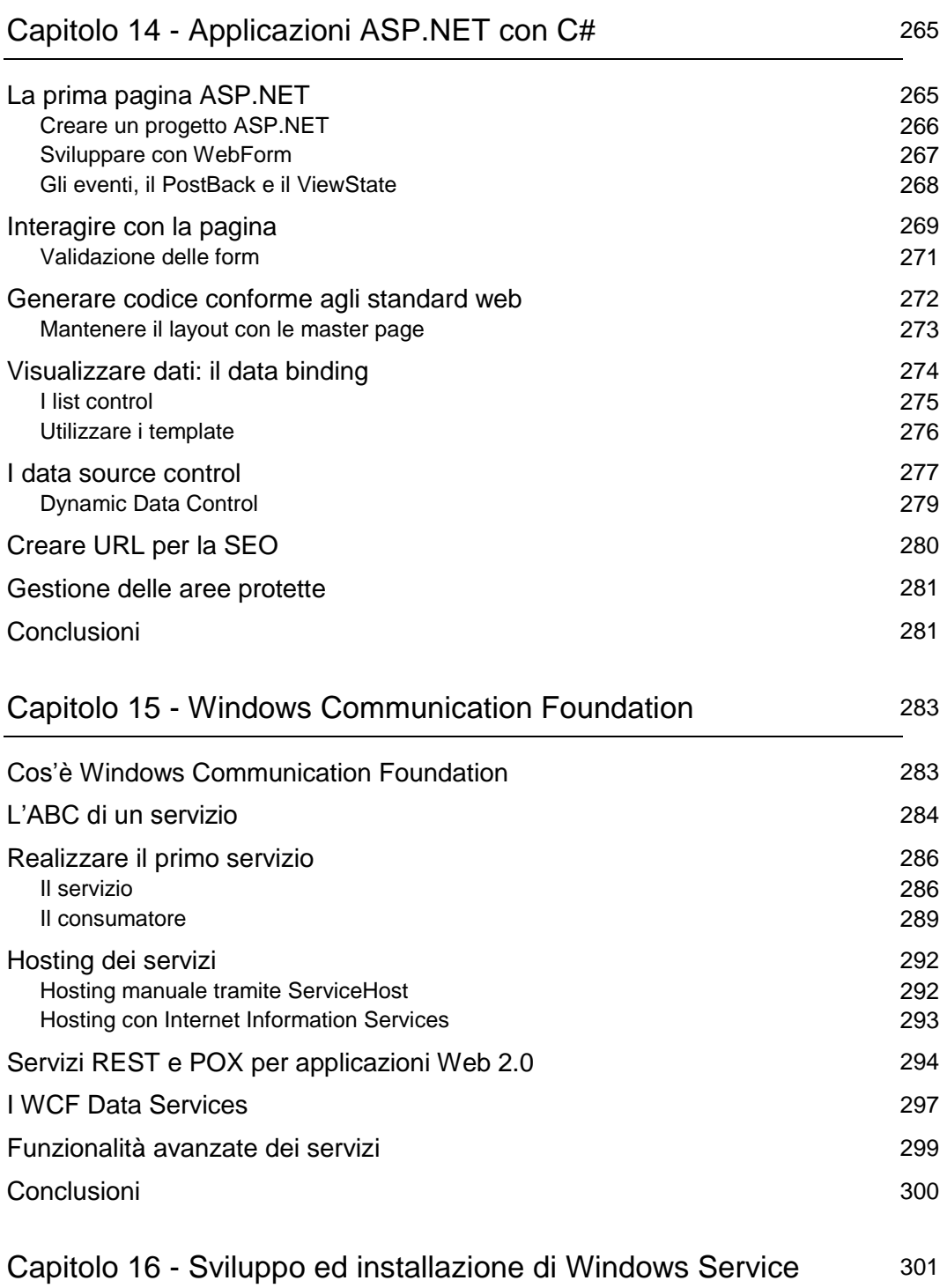

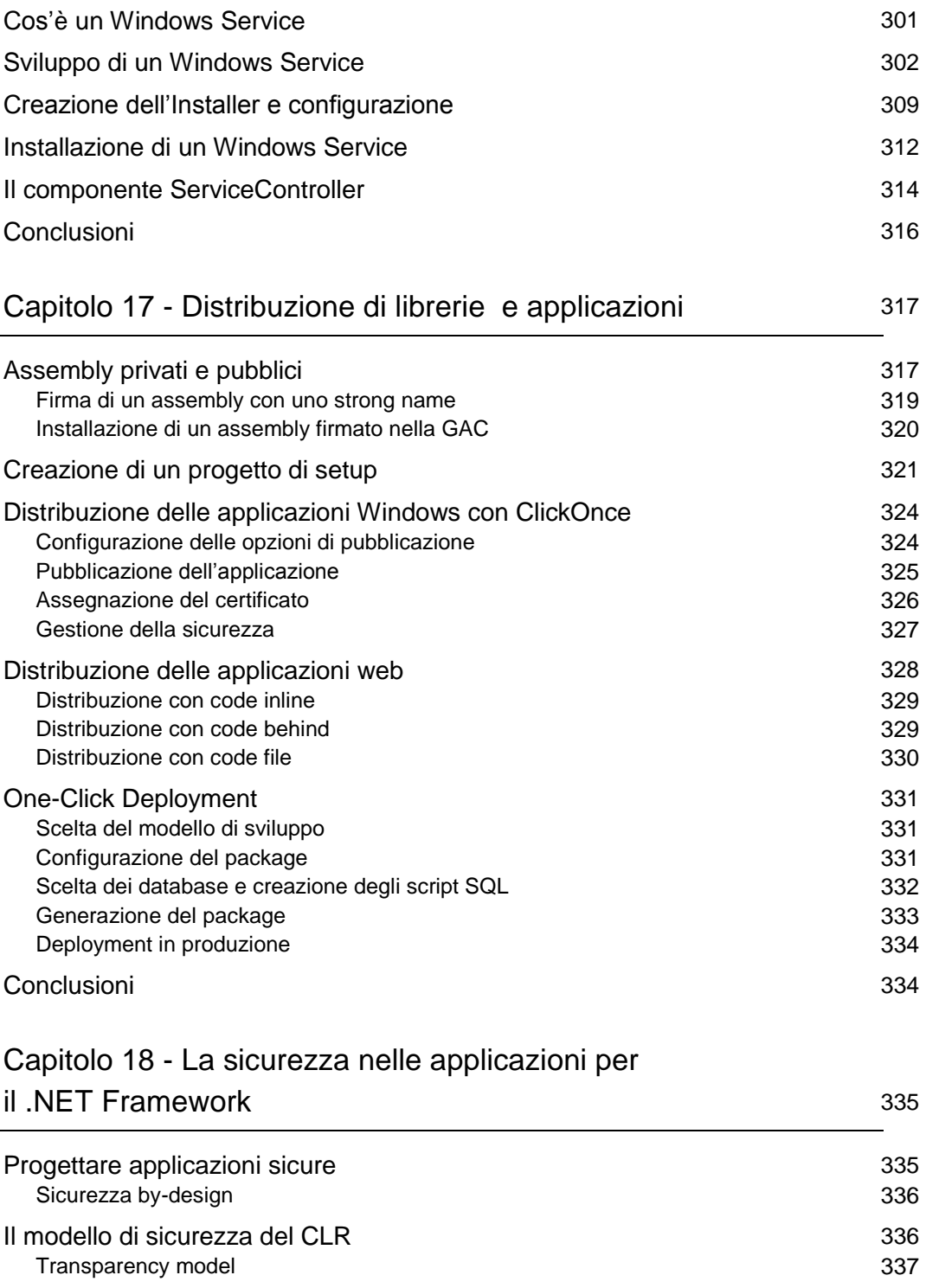

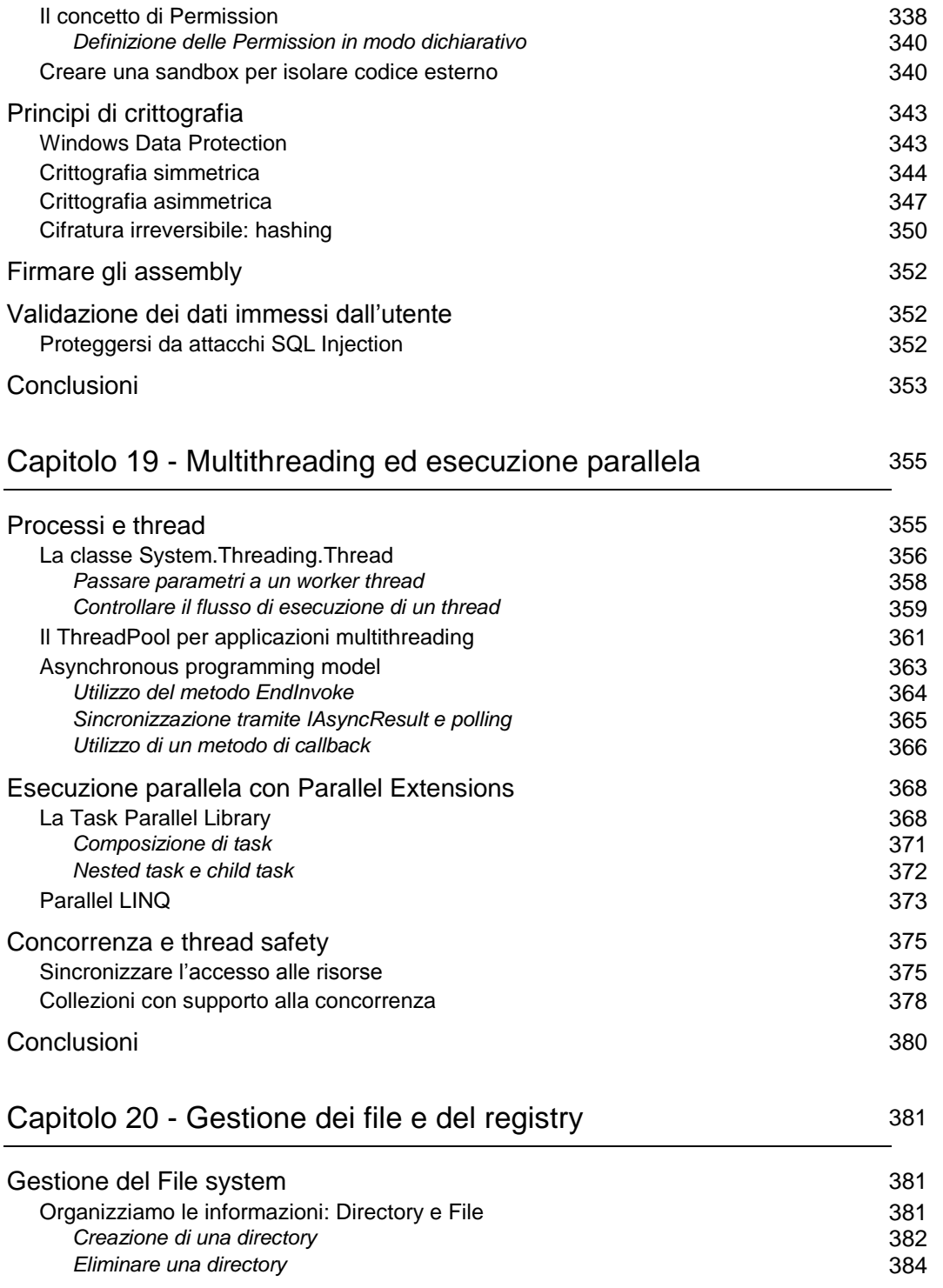

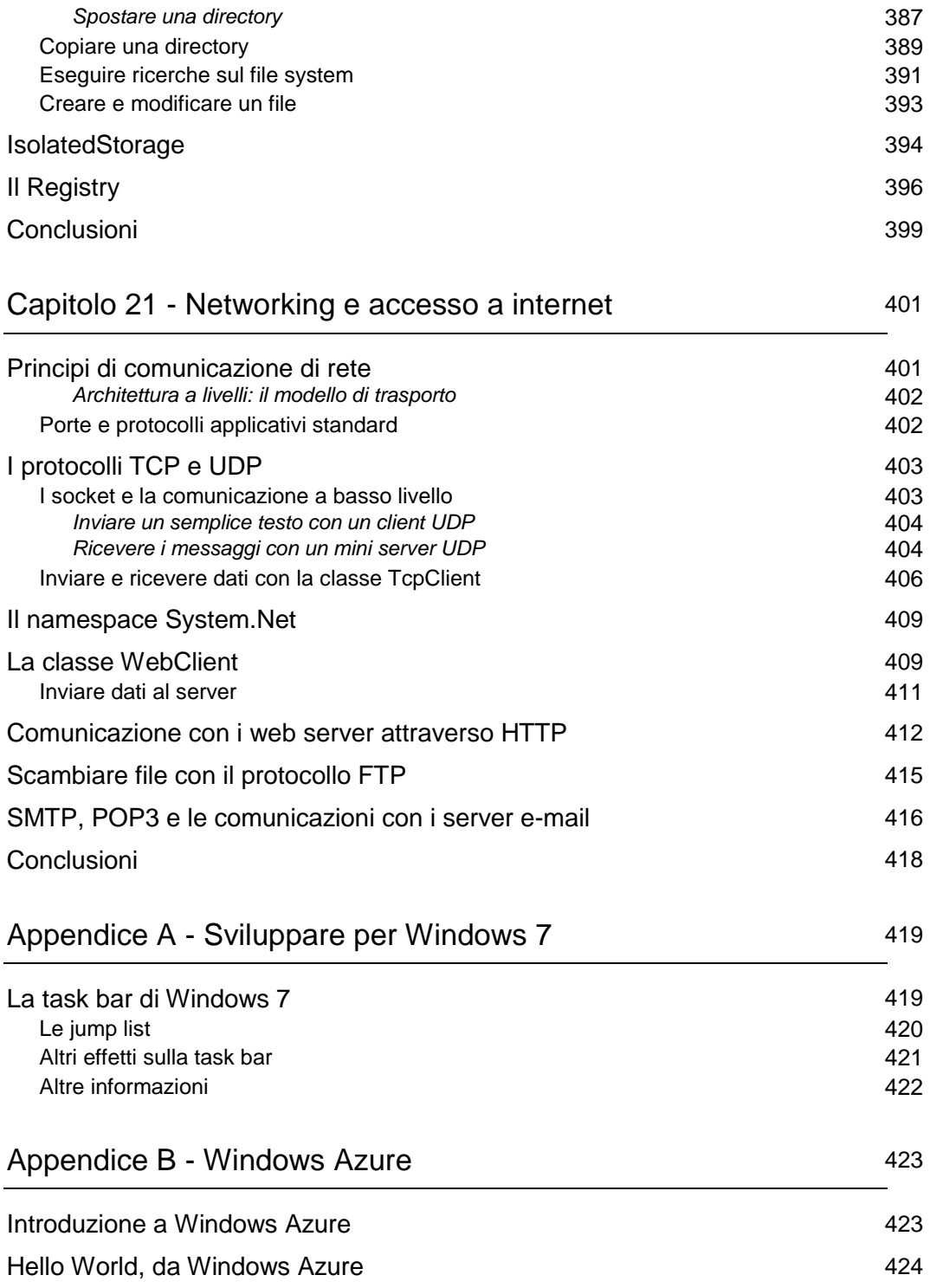

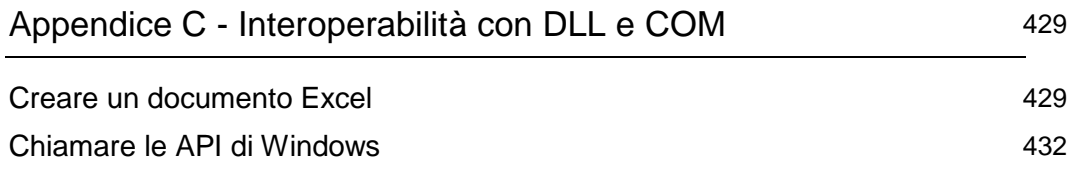